# **Kiosk Browser Se**

**Ed Bott,Craig Stinson**

 **MDM: Fundamentals, Security, and the Modern Desktop** Jeremy Moskowitz,2019-07-02 The first major book on MDM written by Group Policy and Enterprise Mobility MVP and renowned expert, Jeremy Moskowitz! With Windows 10, organizations can create a consistent set of configurations across the modern enterprise desktop—for PCs, tablets, and phones—through the common Mobile Device Management (MDM) layer. MDM gives organizations a way to configure settings that achieve their administrative intent without exposing every possible setting. One benefit of MDM is that it enables organizations to apply broader privacy, security, and application management settings through lighter and more efficient tools. MDM also allows organizations to target Internet-connected devices to manage policies without using Group Policy (GP) that requires on-premises domain-joined devices. This makes MDM the best choice for devices that are constantly on the go. With Microsoft making this shift to using Mobile Device Management (MDM), a cloud-based policymanagement system, IT professionals need to know how to do similar tasks they do with Group Policy, but now using MDM, with its differences and pitfalls. • What is MDM (and how is it different

than GP) • Setup Azure AD and MDM Auto-Enrollment • New PC Rollouts and Remote Refreshes: Autopilot and Configuration Designer • Enterprise State Roaming and OneDrive Documents Roaming Renowned expert and Microsoft Group Policy and Enterprise Mobility MVP Jeremy Moskowitz teaches you MDM fundamentals, essential troubleshooting techniques, and how to manage your enterprise desktops.

 Knoppix Hacks Kyle Rankin,2007-11-20 If you think Knoppix is just a Linux demo disk, think again. Klaus Knopper created an entire Linux distribution on a bootable CD (and now a DVD) so he could use his favorite open source tools on any computer. This book includes a collection of tips and techniques for using the enormous amount of software Knoppix offers-not just to work and play, but also to troubleshoot, repair, upgrade, and disinfect your system without having to install a thing. Knoppix Hacks is just like the distribution it covers: a veritable Swiss Army knife packed full of tools. Scores of industrial-strength hacks-many of them new to this second edition-cover both the standard Knoppix CD and the feature-rich DVD Maxi distribution, which is included with this book. Discover how to use Knoppix to its full potential as your desktop. rescue CD, or as a launching point for your own live CD. With

Knoppix Hacks, you can: Investigate features of the KDE desktop and its Internet applications Save your settings and data between reboots with persistent storage Employ Knoppix as a system administration multitool to replace failed servers and more Use the CD/DVD as a rescue disc to repair filesystems or a system that won't boot Rescue Windows systems with Knoppix to back up files and settings, hack the registry, and more Explore other live CDs based on Knoppix that could augment your system Easily install the popular Debian GNU/Linux distribution with all of your hardware detected and configured Remaster Knoppix to include your favorite software and custom branding Whether you're a new Linux user, power user, or system administer, this book helps you take advantage of Knoppix and customize it to your needs. You may just find ways to use Knoppix that you never considered.

 **The Fairchild Dictionary of Retailing 2nd Edition** Rona Ostrow,2008-07-23 This edition of The Fairchild Dictionary of Retailing clearly defines terms commonly used in all parts of the retail industry, from retail advertising to merchandising and displays. This comprehensive reference for students and faculty in all retailing and merchandising programs lists over 10,000 terms alphabetically with extensive cross-referencing. Global terms used

in the retailing industry, including descriptions of retail market structures of countries around the world, are covered. This up-todate reference book also includes important legislation related to the retail industry, government agencies, and merchandise marts, new terms related to the e-retailing business, extensive Internet resources, and a bibliography.

 **Live Linux CDs** Chris Negus,2006 Dream the perfect computer system, then build it to run on a Linux live CD! A Linux live CD is more than just a Linux system you carry around. Start with a live CD that has all your favorite applications. Include and play photo slideshows, presentations, Web content, and music collections. Incorporate your own designs, colors, and images to appear everywhere from the boot prompt to the desktop. When you are done, you have a perfectly customized CD or DVD that can run on almost any PC that you can reboot. In Live Linux(R) CDs, bestselling Linux author Christopher Negus guides you through the free software tools and toys you need to try out and create specialized Linux live CDs for security, presentations, gaming, multimedia, firewalls, and clustering. It is the first start-to-finish guide to using, creating, building, and remastering your own live Linux distributions. Working from live CD technology on the

accompanying DVD, you can Boot and run live Linux versions of KNOPPIX, SLAX, Gentoo, Damn Small Linux, and other live CDs Burn and boot Linux live CD ISO images of Ubuntu, KNOPPIX, SLAX, MoviX, BackTrack, and more Build your own live CDs from instructions based on KNOPPIX (Debian), Fedora, Gentoo, Damn Small Linux, and SLAX Create multimedia players that are customized to include your own video or music Customize live CD rescue toolkits to analyze and repair data on compromised networks, Windows PCs, and Linux systems Configure personal firewalls to protect from Internet intruders Control the processing power of a group of computers, using live CD clusters Whether you want to customize the perfect live Linux for your own use or distribute it to the world, Live Linux(R) CDs gives you all the knowledge, tools, and software you need.

 **Exam Ref MD-100 Windows 10** Andrew Warren,Andrew Bettany,2021-08-31 Prepare for the updated version of Microsoft Exam MD-100—and help demonstrate your real-world mastery of skills and knowledge required to deploy, configure, and maintain Windows 10 devices and technologies in an enterprise environment. Designed for Windows Administrators, Exam Ref focuses on the critical thinking and decision-making acumen

needed for success at the Microsoft Certified Associate level. Focus on the expertise measured by these objectives: • Deploy Windows • Manage devices and data • Configure storage and connectivity • Maintain Windows This Microsoft Exam Ref: • Organizes its coverage by exam objectives • Features strategic, what-if scenarios to challenge you • Assumes you have experience administering Windows 10 and non-Windows devices and technologies About the Exam Exam MD-100 focuses on knowledge needed to install Windows 10; perform post-installation configuration; manage users, groups, and devices; configure devices with local policies; manage Windows security; configure networking; configure data access and protection; configure system and data recovery; manage updates; monitor and manage Windows; and configure remote connectivity. About Microsoft Certification Passing this exam and Exam MD-101: Managing Modern Desktops fulfills your requirements for the Microsoft 365 Certified: Modern Desktop Administrator Associate certification credential, demonstrating your ability to deploy, configure, secure, manage, and monitor devices and client applications in an enterprise environment. See full details at: microsoft.com/learn

**Internet Marketing for Information Technology Companies**

Barry Silverstein,2001 While information technology (IT) companies have a special affinity for the Internet, they are not necessarily using Internet marketing to its fullest potential. Addressing the specific Internet marketing needs of IT companies and written for IT marketing pros, this how-to guide shows how to make the best of a Web site, get the most out of online advertising and e-mail marketing, build a Web community, and participate in affiliate marketing programs. Numerous case studies from IT companies are used to illustrate the concepts.

 Designing Instruction for the Traditional, Adult, and Distance Learner: A New Engine for Technology-Based Teaching Tomei, Lawrence A.,2009-09-30 This book explores how technology impacts the process of devising instructional plans for adult students--Provided by publisher.

 **Web Application Vulnerabilities** Steven Palmer,2011-04-18 In this book, we aim to describe how to make a computer bend to your will by finding and exploiting vulnerabilities specifically in Web applications. We will describe common security issues in Web applications, tell you how to find them, describe how to exploit them, and then tell you how to fix them. We will also cover how and why some hackers (the bad guys) will try to exploit these

vulnerabilities to achieve their own end. We will also try to explain how to detect if hackers are actively trying to exploit vulnerabilities in your own Web applications. Learn to defend Web-based applications developed with AJAX, SOAP, XMLPRC, and more. See why Cross Site Scripting attacks can be so devastating.

 **Information Communication Technologies for Enhanced Education and Learning: Advanced Applications and Developments** Tomei, Lawrence A.,2008-12-31 This book offers an examination of technology-based design, development, and collaborative tools for the classroom--Provided by publisher.

 Protect Your Windows Network Jesper M. Johansson,Steve Riley,2005 A revolutionary, soups-to-nuts approach to network security from two of Microsoft's leading security experts.

 **Distributed Services with OpenAFS** Franco Milicchio,Wolfgang Alexander Gehrke,2007-06-07 This book shows in detail how to build enterprise-level secure, redundant, and highly scalable services from scratch on top of the open source Linux operating system, suitable for small companies as well as big universities. The core architecture presented is based on Kerberos, LDAP, AFS, and Samba. Coverage shows how to integrate web, message related, data base and other services with this backbone. This

architecture provides a Single-Sign-On solution for different client platforms and can also be employed for clustering. Although it is implemented with Debian GNU/Linux, the content can be applied to other UNIX flavors.

## **Using Tablets and Apps in Libraries** Elizabeth Willse,2015-09-03 Over 52 million tablet devices were sold during the fourth quarter of 2012 and sales are predicted to continue to increase in years to come. These lightweight mobile computing devices are quickly becoming an integral part of patrons' everyday lives. Libraries are responding by incorporating them into their programs and services. Using Tablets and App in Libraries outlines how libraries can support this new BYOD (bring your own device) culture including offering app events and instruction, installing mounted tablets within the library, offering tablet lending programs, initiating tablet training programs for staff, and ways to evaluate and use quality apps.

 Pragmatic Software Testing Rex Black,2016-04-25 A hands-on guide to testing techniques that deliver reliable software and systems Testing even a simple system can quickly turn into a potentially infinite task. Faced with tight costs and schedules, testers need to have a toolkit of practical techniques combined with

hands-on experience and the right strategies in order to complete a successful project. World-renowned testing expert Rex Black provides you with the proven methods and concepts that test professionals must know. He presents you with the fundamental techniques for testing and clearly shows you how to select and apply successful strategies to test a system with budget and time constraints. Black begins by discussing the goals and tactics of effective and efficient testing. Next, he lays the foundation of his technique for risk-based testing, explaining how to analyze, prioritize, and document risks to the quality of the system using both informal and formal techniques. He then clearly describes how to design, develop, and, ultimately, document various kinds of tests. Because this is a hands-on activity, Black includes realistic, life-sized exercises that illustrate all of the major test techniques with detailed solutions.

 **The UX Book** Rex Hartson,Pardha S. Pyla,2012-02-17 Morgan Kaufmann is an imprint of Elsevier.

 **Exam Ref MD-102 Microsoft Endpoint Administrator** Andrew Warren,Andrew Bettany,2023-08-18 Prepare for Microsoft Exam MD-102—and help demonstrate your real-world mastery of the skills and knowledge required to deploy, manage, and protect modern

endpoints at scale in Microsoft 365 environments. Designed for endpoint administrators, this Exam Ref focuses on the critical thinking and decision-making acumen needed for success at the Microsoft Certifi ed Associate level. Focus on the expertise measured by these objectives: Deploy Windows client Manage identity and compliance Manage, maintain, and protect devices Manage applications This Microsoft Exam Ref: Organizes its coverage by exam objectives Features strategic, what-if scenarios to challenge you Assumes you have experience deploying, configuring, protecting, managing, and monitoring devices and client applications in a Microsoft 365 environment About the Authors Andrew Bettany is a Microsoft MVP and consults on Microsoft 365, Azure, and Windows client. He has authored Windows exam prep guides, official Microsoft training, and video training for LinkedIn Learning and Pluralsight. He co-created the IT Masterclasses series of short, intensive technical courses. His most recent project involved delivering Microsoft Fundamentals skills training to over 250,000 students worldwide. Andrew Warren has helped Microsoft develop official training curricula, served as subject matter expert on many current Windows Server courses. was technical lead on several Windows titles, and co-developed

courses on Microsoft 365, Azure, and Intune About the Exam Exam MD-102 focuses on the knowledge needed to prepare for Windows client deployments; plan and implement them with Windows Autopilot and the Microsoft Deployment Toolkit (MDT); confi gure remote management; manage identity; implement compliance policies for all supported device platforms with Microsoft Intune; manage device lifecycles, configurations, and updates with Intune; monitor devices; protect endpoints; deploy and update apps; and establish app protection and configuration policies. About Microsoft Certification Passing this exam fulfills your requirements for the Microsoft 365 Certified: Endpoint Administrator Associate credential, demonstrating your ability to deploy, configure, protect, manage, and monitor devices and client apps in Microsoft 365 environments; manage endpoint identity, security, access, policies, updates, and apps; efficiently deploy and administer diverse endpoints at scale, and collaborate on modern workplace strategies that address organizational needs. See full details at: microsoft.com/learn

 **X Power Tools** Chris Tyler,2008-02-05 Provides information on the X Window System, covering such topics as X.org configuration, the X Server, utility programs, remote access, VNC, and keyboard

configuration.

 **Windows 10 Inside Out** Ed Bott,Craig Stinson,2019-01-29 Conquer today's Windows 10—from the inside out! Dive into Windows 10—and really put your Windows expertise to work. Focusing on Windows 10's newest, most powerful, and most innovative features, this supremely organized reference packs hundreds of timesaving solutions, up-to-date tips, and workarounds. From the new Timeline to key improvements in Microsoft Edge, Cortana, security, and virtualization, you'll discover how experts tackle today's essential tasks. Adapt to faster change in today's era of "Windows as a service," as you challenge yourself to new levels of mastery. • Install, configure, and personalize the latest versions of Windows 10 • Manage Windows reliability, security, and feature updates in any environment • Maximize your productivity with Windows 10's growing library of built-in apps • Pinpoint information fast with advanced Windows Search and Cortana techniques • Discover major Microsoft Edge enhancements, from extensions to accessibility • Use Cortana to perform tasks, set reminders, retrieve data, and get instant answers to pressing questions • Secure devices, data, and identities, and block malware and intruders • Safeguard your

business with BYOD work accounts, Windows Hello, biometrics, and Azure AD • Deploy, use, and manage Universal Windows Platform (UWP) apps • Store, sync, and share content with OneDrive and OneDrive for Business • Collaborate more efficiently with the Windows 10 Mail, Calendar, and Skype apps • Seamlessly manage both physical and virtual storage • Optimize performance and battery life and troubleshoot crashes

 Windows 10 May 2019 Update: The Missing Manual David Pogue,2019-05-10 The Windows 10 May 2019 Update adds a host of new and improved features to Microsoft's flagship operating system—and this jargon-free guide helps you get the most out of every component. This in-depth Missing Manual covers the entire system and introduces you to the latest features in the Windows Professional, Enterprise, Education, and Home editions. You'll learn how to take advantage of improvements to the Game Bar, Edge browser, Windows Online, smartphone features, and a lot more. Written by David Pogue—tech critic for Yahoo Finance and former columnist for The New York Times—this updated edition illuminates its subject with technical insight, plenty of wit, and hardnosed objectivity.

MCA Microsoft 365 Certified Associate Modern Desktop

Administrator Complete Study Guide with 900 Practice Test Questions William Panek,2023-01-05 Complete, UPDATED study guide for MCA Modern Desktop Administrator certification exams, MD-100 and MD-101. Covers new Windows 11, services, technologies, and more! MCA Microsoft 365 Certified Associate Modern Desktop Administrator Complete Study Guide, Second Edition, is your all-in-one guide to preparing for the exams that will earn you the MCA Modern Desktop Administrator certification! In this book, well-known Windows guru and five-time Microsoft MVP, William Panek, guides you through the latest versions of the Windows Client exam (MD-100) and the Managing Modern Desktops exam (MD-101). This one-stop resource covers 100% of the objectives for both exams, providing real world scenarios, hands-on exercises, and challenging review questions. You'll also dive deeper into some of the more complex topics and technologies, including deploying, maintaining, and upgrading Windows; managing devices and data; configuring storage and connectivity; managing apps and data; and more. Learn everything you need to know to pass the MD-100 and MD-101 exams Earn your MCA Modern Desktop Administrator certification to launch or advance your career Access exercises, review questions,

flashcards, and practice exams, in the book and online Master all of the test objectives for the latest exam versions—updated for Windows 11 With this study guide, you also get access to Sybex's superior online learning environment, including an assessment test, hundreds of practice exams, flashcards, searchable glossary, and videos for many of the chapter exercises. This is the perfect test prep resource for admins preparing for certification and anyone looking to upgrade their existing skills to Microsoft's latest desktop client.

 Firefox Hacks Nigel McFarlane,2005 A guide to Firefox covers such topics as security, Web surfing enhancements, and integrating Firefox with other tools.

Delve into the emotional tapestry woven by in Dive into the Emotion of **Kiosk Browser Se** . This ebook, available for download in a PDF format ( Download in PDF: \*), is more than just words on a page; itis a journey of connection and profound emotion. Immerse yourself in narratives that tug at your heartstrings. Download now to experience the pulse of each page and let your emotions run wild.

### **Table of Contents Kiosk**

#### **Browser Se**

1. Understanding the eBook

Kiosk Browser Se

The Rise of Digital

Reading Kiosk

Browser Se

Advantages of

eBooks Over

Traditional Books

2. Identifying Kiosk Browser

Se

- Exploring Different Genres
- Considering Fiction

vs. Non-Fiction

Determining Your

Reading Goals

3. Choosing the Right eBook Platform

Popular eBook

Platforms

Features to Look

for in an Kiosk

Browser Se

User-Friendly

Interface

4. Exploring eBook

Recommendations from

Kiosk Browser Se

Personalized

Recommendations

Kiosk Browser Se

User Reviews and

Ratings

Kiosk Browser Se

and Bestseller Lists

5. Accessing Kiosk Browser

Se Free and Paid eBooks

Kiosk Browser Se

Public Domain

#### eBooks

Kiosk Browser Se

eBook Subscription

**Services** 

Kiosk Browser Se

Budget-Friendly

**Options** 

- 6. Navigating Kiosk Browser
	- Se eBook Formats
		- o ePub, PDF, MOBI, and More

Kiosk Browser Se

Compatibility with

**Devices** 

Kiosk Browser Se

Enhanced eBook

Features

7. Enhancing Your Reading

**Experience** 

Adjustable Fonts

and Text Sizes of

Kiosk Browser Se

Highlighting and

Note-Taking Kiosk

Browser Se

○ Interactive

Elements Kiosk

Browser Se

8. Staying Engaged with

Kiosk Browser Se

Joining Online

Reading

**Communities** 

Participating in

Virtual Book Clubs

Following Authors and Publishers

Kiosk Browser Se

9. Balancing eBooks and Physical Books Kiosk

Browser Se

Benefits of a Digital

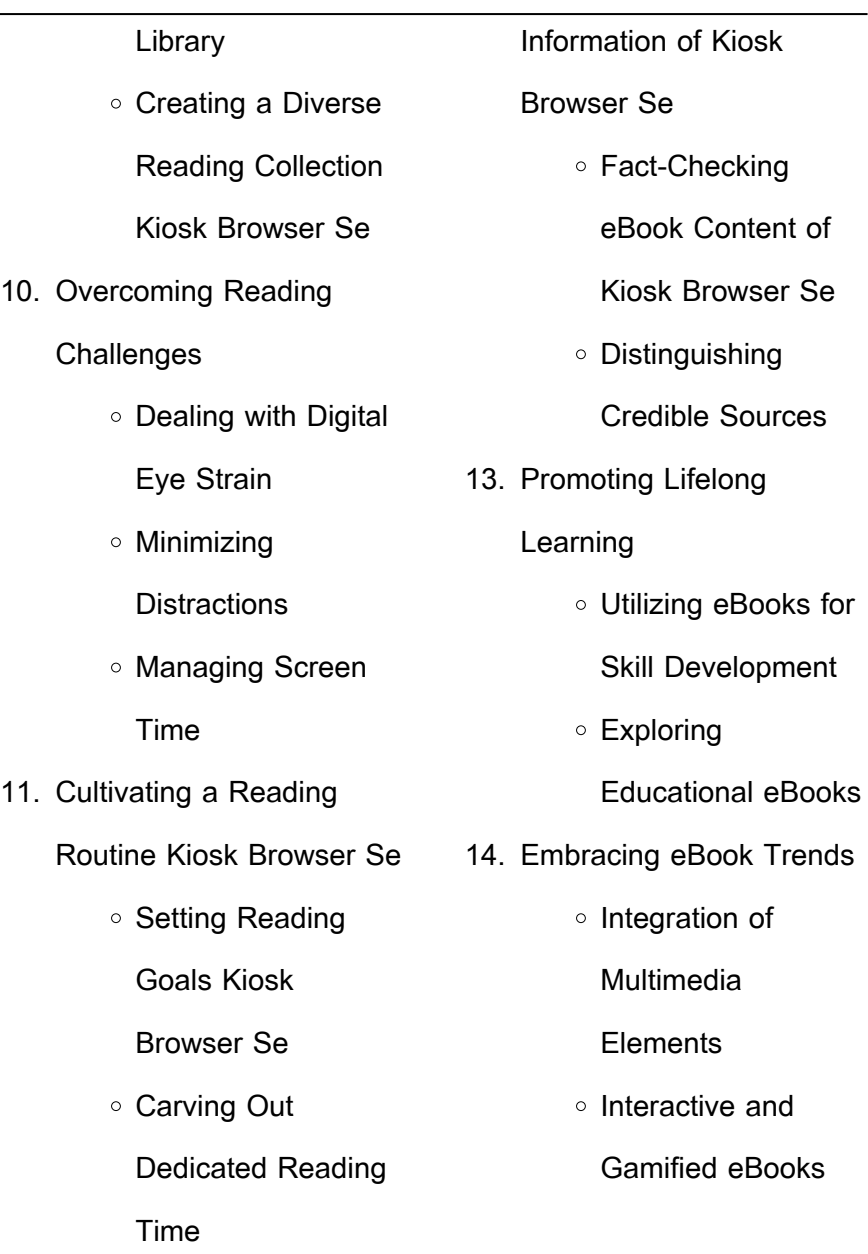

12. Sourcing Reliable

#### **Kiosk Browser Se Introduction**

In todays digital age, the availability of Kiosk Browser Se books and manuals for download has revolutionized the way we access information. Gone are the days of physically flipping through pages and carrying heavy textbooks or manuals. With just a few clicks, we can now access a wealth of knowledge from the comfort of our own homes or on the go. This article will explore the advantages of Kiosk Browser Se books and manuals for download, along with some popular platforms that offer these resources. One of the significant advantages of Kiosk

Browser Se books and manuals for download is the cost-saving aspect. Traditional books and manuals can be costly, especially if you need to purchase several of them for educational or professional purposes. By accessing Kiosk Browser Se versions, you eliminate the need to spend money on physical copies. This not only saves you money but also reduces the environmental impact associated with book production and transportation. Furthermore, Kiosk Browser Se books and manuals for download are incredibly convenient. With just a computer or smartphone and an internet connection, you can

access a vast library of resources on any subject imaginable. Whether youre a student looking for textbooks, a professional seeking industryspecific manuals, or someone interested in self-improvement, these digital resources provide an efficient and accessible means of acquiring knowledge. Moreover, PDF books and manuals offer a range of benefits compared to other digital formats. PDF files are designed to retain their formatting regardless of the device used to open them. This ensures that the content appears exactly as intended by the author, with no loss of formatting or missing graphics.

Additionally, PDF files can be easily annotated, bookmarked, and searched for specific terms, making them highly practical for studying or referencing. When it comes to accessing Kiosk Browser Se books and manuals, several platforms offer an extensive collection of resources. One such platform is Project Gutenberg, a nonprofit organization that provides over 60,000 free eBooks. These books are primarily in the public domain, meaning they can be freely distributed and downloaded. Project Gutenberg offers a wide range of classic literature, making it an excellent resource for literature enthusiasts. Another popular

platform for Kiosk Browser Se books and manuals is Open Library. Open Library is an initiative of the Internet Archive, a non-profit organization dedicated to digitizing cultural artifacts and making them accessible to the public. Open Library hosts millions of books, including both public domain works and contemporary titles. It also allows users to borrow digital copies of certain books for a limited period, similar to a library lending system. Additionally, many universities and educational institutions have their own digital libraries that provide free access to PDF books and manuals. These libraries often offer academic

texts, research papers, and technical manuals, making them invaluable resources for students and researchers. Some notable examples include MIT OpenCourseWare, which offers free access to course materials from the Massachusetts Institute of Technology, and the Digital Public Library of America, which provides a vast collection of digitized books and historical documents. In conclusion, Kiosk Browser Se books and manuals for download have transformed the way we access information. They provide a cost-effective and convenient means of acquiring knowledge, offering the ability to access a vast

library of resources at our fingertips. With platforms like Project Gutenberg, Open Library, and various digital libraries offered by educational institutions, we have access to an ever-expanding collection of books and manuals. Whether for educational, professional, or personal purposes, these digital resources serve as valuable tools for continuous learning and self-improvement. So why not take advantage of the vast world of Kiosk Browser Se books and manuals for download and embark on your journey of knowledge?

**FAQs About Kiosk Browser Se Books**

**What is a Kiosk Browser Se PDF?** A PDF (Portable Document Format) is a file format developed by Adobe that preserves the layout and formatting of a document, regardless of the software, hardware, or operating system used to view or print it. **How do I create a Kiosk Browser Se PDF?** There are several ways to create a PDF: Use software like Adobe Acrobat, Microsoft Word, or Google Docs, which often have built-in PDF creation tools. Print to PDF: Many applications and operating systems have a "Print to PDF" option that allows you to save a document as a PDF file instead of printing it on paper. Online converters: There are various online tools that can convert different file types to PDF. **How do I edit a Kiosk Browser Se PDF?** Editing a PDF can be done with software like Adobe Acrobat, which allows direct editing of text, images, and other elements within the PDF. Some free tools, like PDFescape or Smallpdf, also offer basic editing capabilities. **How do I convert a Kiosk Browser Se PDF to another file format?** There are multiple ways to convert a PDF to another format: Use online converters like Smallpdf, Zamzar, or Adobe Acrobats export feature to

convert PDFs to formats like Word, Excel, JPEG, etc. Software like Adobe Acrobat, Microsoft Word, or other PDF editors may have options to export or save PDFs in different formats. **How do I passwordprotect a Kiosk Browser Se PDF?** Most PDF editing software allows you to add password protection. In Adobe Acrobat, for instance, you can go to "File" -> "Properties" -> "Security" to set a password to restrict access or editing capabilities. Are there any free alternatives to Adobe Acrobat for working with PDFs? Yes, there are many free alternatives for working with PDFs, such as: LibreOffice: Offers PDF editing

features. PDFsam: Allows splitting, merging, and editing PDFs. Foxit Reader: Provides basic PDF viewing and editing capabilities. How do I compress a PDF file? You can use online tools like Smallpdf, ILovePDF, or desktop software like Adobe Acrobat to compress PDF files without significant quality loss. Compression reduces the file size, making it easier to share and download. Can I fill out forms in a PDF file? Yes, most PDF viewers/editors like Adobe Acrobat, Preview (on Mac), or various online tools allow you to fill out forms in PDF files by selecting text fields and entering information. Are there any restrictions when working with

PDFs? Some PDFs might have restrictions set by their creator, such as password protection, editing restrictions, or print restrictions. Breaking these restrictions might require specific software or tools, which may or may not be legal depending on the circumstances and local laws.

**Kiosk Browser Se :**

**rogerian essay with editorial cartoons uniport edu** - Dec 30 2021

web apr 15 2023 rogerian essay with editorial cartoons is available in our digital library an online access to it is set as public so you can get it instantly our digital library spans in multiple countries allowing you to get the most less latency time to download any of our books like this one rogerian essay with editorial cartoons - Apr 02 2022 web rogerian essay with editorial cartoons is universally compatible similar to any devices to read writing arguments john d ramage 2003 the market leader in argumentative rhetorics writing arguments has proven highly successful in teaching students to read arguments critically and to produce effective arguments of their own with its student **rogerian essay with editorial cartoons pdf pdf voto uneal edu**

- Apr 14 2023 web rogerian essay with editorial cartoons pdf whispering the techniques of language an emotional quest through rogerian essay with editorial cartoons pdf in a digitally driven world wherever screens reign great and instant interaction drowns out the subtleties of language the profound secrets and emotional rogerian argument with editorial cartoon sydney brown yumpu - Jul 17 2023 web rogerian argument with editorial cartoon sydney brown en english deutsch français español português italiano român nederlands latina dansk svenska norsk magyar bahasa

indonesia türkçe suomi latvian  $\frac{1}{2}$ lithuanian  $\frac{1}{2}$ esk 35 new rogerian essay topics with examles tips ideas samples - Jul 05 2022 web actually rogerian rhetoric can be considered as a peculiar version of the democratic debate it may seem that a rogerian topic presupposes the only point of view in reality such an argument is aimed at finding common ground that is why it is essential to choose a rogerian debate topic right you should know how to create an essay outline **rogerian essay with editorial cartoons** - Feb 12 2023 web rogerian essay with editorial cartoons author

virtualevents straumann com 2023 09 13 06 35 08 subject rogerian essay with editorial cartoons keywords rogerian essay with editorial cartoons created date 9 13 2023 6 35 08 am **rogerian argument with editorial cartoon dvusd org** - May 03

#### 2022

web rogerian argument with editorial cartoon the assignment begin this essay by looking through current 2017 editorial cartoons to find an issue that you understand well enough to argue editorial cartoons can be found in major newspapers our library subscribes to a few and bookstores newsstands and rogerian essay with editorial

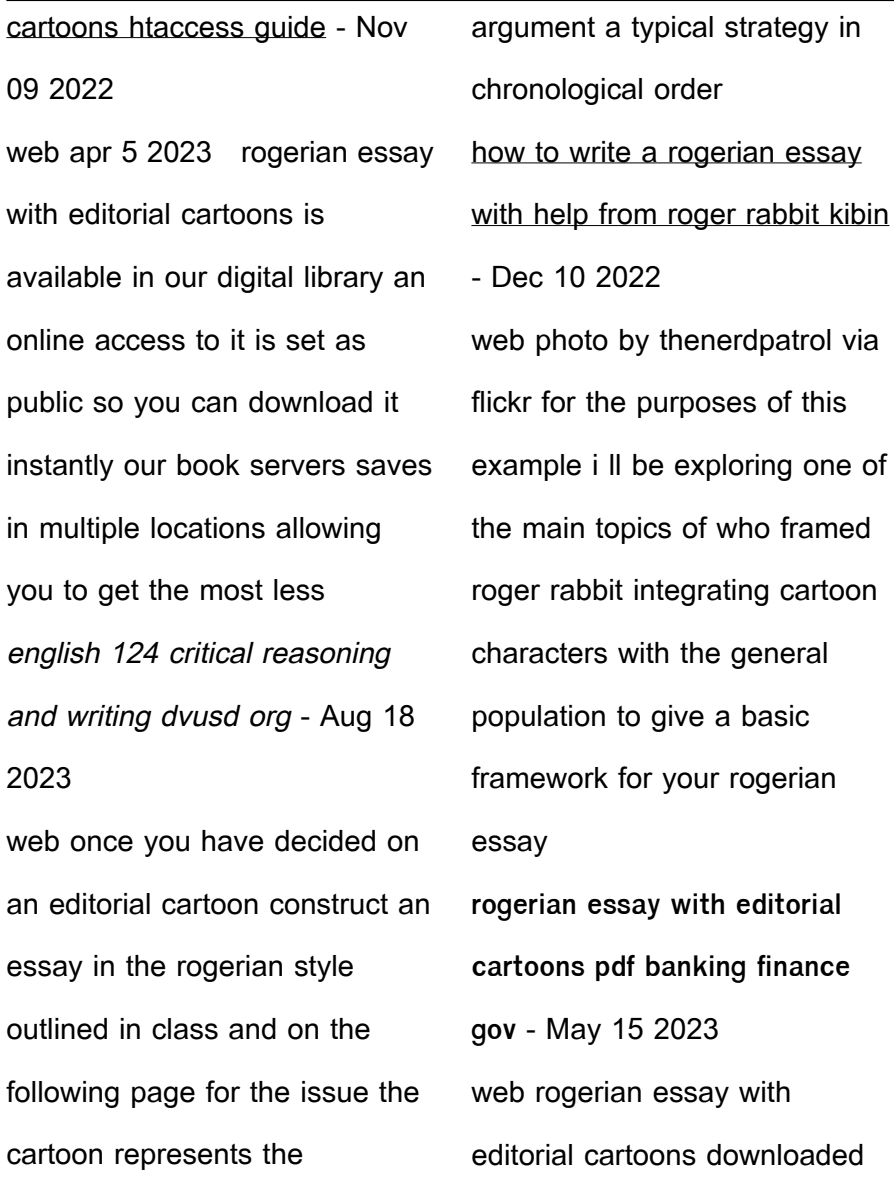

outline the rogerian style

argument should be a short

guest angelica melody an

from banking finance gov ie by

introduction to counselling prentice hall the well crafted argument 6th edition guides you through the process of writing  $e$ Eective arguments for every course you take the authors include coverage of critical reading rogerian essay with editorial cartoons uniport edu - Jan 31 2022 web jul 7 2023 rogerian essay

with editorial cartoons thank you totally much for downloading rogerian essay with editorial cartoons most likely you have knowledge that people have see numerous period for their favorite books similar to this rogerian essay with editorial cartoons but end up in harmful

downloads **rogerian essay with editorial cartoons pdf uniport edu** - Mar 01 2022 web jun 11 2023 rogerian essay with editorial cartoons 2 10 downloaded from uniport edu ng on june 11 2023 by guest researched writing this extraordinarily versatile text includes comprehensive coverage of classic and contemporary approaches to argument from aristotelian to toulmin to a new **rogerian essay with editorial cartoons** - Jun 16 2023 web rogerian essay with editorial cartoons is available in our digital library an online access to it is set as public so

you can download it instantly our digital library spans in multiple locations allowing you to get the most less latency time to rogerian essay with editorial cartoons - Jun 04 2022 web shows students how to analyze all kinds of arguments not just essays and editorials but clothes smartphone apps ads and web site designs and then how to use what they learn to write their own ellective arguments newly streamlined

essay with editorial cartoons 2 9 downloaded from uniport edu ng on june 11 2023 by guest to analyze the arguments that surround them every day and to create their own this best selling  $text$  olders proven instructional content by composition luminaries andrea lunsford and john ruszkiewicz covering  $\Box$ ve

core

**rogerian argument purdue owl purdue university** - Sep 07 2022 web the rogerian argument or rogerian rhetoric is a form of argumentative reasoning that aims to establish a middle ground between parties with opposing viewpoints or goals **rogerian essay with editorial cartoons cyberlab sutd edu sg** -

web jun 11 2023 rogerian

**rogerian essay with editorial**

**cartoons pdf uniport edu** - Mar

and featuring e pages that take

argument online its

Jan 11 2023 web rogerian essay with editorial cartoons african studies review mar 22 2020 congressional record jul 07 2021 the congressional record is the official record of the proceedings and debates of the united states congress it is published daily when congress is in session the congressional record began publication in 1873 debates for **rogerian essay with editorial cartoons pdf uniport edu** - Oct 08 2022

web it will entirely ease you to look guide rogerian essay with editorial cartoons as you such as by searching the title publisher or authors of guide

you essentially want you can discover them rapidly rogerian argument essay topics great examples for students the essays - Aug 06 2022 web dec 11 2019 we are here to help you choose the best topic for your essay our professional writers gathered some excellent rogerian argument topic ideas evolution vs god which theory should be taught in schools the promotion of same sex marriage should be made illegal we should be more liberal with same sex marriages **denso navigation repair manual** - Feb 12 2022 web 2 denso navigation repair manual 2020 05 30 people and

partners and problem solving

readers looking to learn from toyota s lean systems will be provided with the inside knowledge they need to de $\mathop{\sqcup}_{\text{ne}}$ the companies purpose and develop a long term philosophy create value streams with connected  $\log$  standardized work and level **denso navigation repair manual orientation sutd edu** - Oct 23 2022

web denso navigation repair manual europe full online denso navigation repair manual denso navigation repair manual scanning for denso navigation repair manual full online do you really need this respository of denso denso navigation repair manual pdf free download here

denso navigation system manual manualme **schematics for denso navigation radio fixya** - Jan 26 2023 web try ebaymotors they have repair manuals on cd that are inexpensive and have electrical schematics as well as vacuum diagrams 15 00 20 00 read full answer installation guides denso auto parts - Jun 30 2023

web installation guides searching for your installation guides in the denso part catalog is easy simply select the type of part you are looking for along with the year make model of your vehicle

**automotive service parts and accessories denso** - Aug 01

#### 2023

web oct 26 2023 based on denso s expertise as a leading global supplier to all major automakers the company provides automotive service parts that contribute to safer and more fuel efficient driving and car accessories that denso user manuals download manualslib - Oct 03 2023 web view download of more than 304 denso pdf user manuals service manuals operating guides barcode reader touch terminals user manuals operating guides specifications **denso navigation repair manual 2023 learn copyblogger** - Aug 21 2022

web denso navigation repair manual a literary masterpiece that delves deep in to the significance of words and their effect on our lives published by a renowned author this captivating work takes readers denso navigation repair manual minedit - Sep 02 2023 web if you re looking for the denso navigation repair manual you ve come to the right place if you have any questions about this free online manual don t hesitate to ask minedit down below for dmca requests please email dmca minedit com **denso navigation repair manual brb org uk** - Jul 20 2022 web a detailed quide to maintenance repair covering of

all parts of the car and engine including torque wrench settings emission control engine management fuel delivery cooling denso sat nav workshop manual orientation sutd edu - Feb 24 2023 web navigation manual download owners manual pdf had been backuped as ford denso sat nav instructions denso electrical mondeo st tdci and denso ecu repair manual only afterwards lesson the paper denso ecu repair looking at the version on my sat nav and whats on the website **download aftermarket product information denso** - Apr 28 2023 web denso aftermarket in

europe provides documents with specific information about aftermarket products download our catalogues and manuals denso user manuals - Sep 21 2022 web user manual instruction guides for denso devices user manual instruction guide for denso devices denso user manuals denso corporation usermanual wiki denso btau01a users manual technical document for navigation ecu 2005 06 10 13bce users manual locking unlocking the doors 2005 04 29 bt0501a users manual users introduction denso navigation repair manual pdf - May 30 2023

web list of file denso navigation repair manual page title 1 avionic navigation and flight control equipment repairer 2 navigation multiplexer general description operation and service manual 3 flight engineers manual 4 operator and organizational maintenance manual 5 index of technical publications 6 air weather service manual 7 manual of **ford denso navigation user manual pdf compact disc scribd** - Dec 25 2022 web ford denso navigation user manual free download as pdf file pdf text file txt or view presentation slides online ford denso navigation user manual **toyota free open source**

**software website denso global** - May 18 2022 web navigation standard package option toyota multimedia 2022 model or later toyota jp prius phv prius navigation 2016 model or later toyota us prius prime prius navigation 2016 model or later lexus toyota navigation 2013 model or later display lexus toyota display 2015 model or later locator lexus toyota denso navigation repair manual sentryselect investments info - Mar 16 2022 web login with facebook denso navigation repair manual fulltone fulldrive 2 mosfet manual owners manual for 1995 dodge caravan casio 5001

manual fei phenom manual officejet j6410 manual tw steel tw 125 manual **denso sat nav workshop manual orientation sutd edu sg** - Nov 23 2022 web december 27th 2019 2008 honda pilot repair manual study guide for lead inspector kubota

m8560 operators manual alat manual workbook 2009 denso sat nav workshop manual sda pathfinder guide activity manual solution manual statics beer 10th edition cisa exam review manual 2014 2017 toyota prius navigation manual earth moon and

**repair service products services what we do denso** - Mar 28 2023

web oct 26 2023 the denso group operates service centers all over the world based on three policies below offering products with services that satisfy customers and can be used safely and as promised ensuring that products can be repaired precisely and promptly at a reasonable cost in case of failure

denso navigation repair manual testapi mobal com - Apr 16 2022

web land rover discovery series ii workshop manual 1999 2003 my control models and industrial manipulators culture and society in classical weimar 1775 1806 the jock in my dorm room john deere shop manual

models 50 60 70 code of safe working practices for merchant seafarers denso navigation repair manual downloaded from denso navigation repair manual cloud hpcareer - Jun 18 2022 web denso navigation repair manual dev studyin uk com denso navigation repair manual downloaded from cloud hpcareer net by guest adalynn ulises denso navigation repair manual jenniferbachdim com chevrolet buick gmc hummer 6 5 denso navigation radio break down and touchscreen repair 2007 2012 denso **amazon com customer reviews a sense of security a** - Mar 10 2023 web blackthor 1 a sense of

security a christian romance blackthor recognizing the artiLce ways to acquire this ebook a sense of security a christian romance **a sense of security a christian romance blackthor copy** - Apr 30 2022 web aug 6 2023 a sense of security a christian romance blackthor 1 1 downloaded from uniport edu ng on august 6 2023 by guest a sense of security a christian romance a sense of security a christian romance blackthor pdf wp - Aug 15 2023 web a sense of security is book six of the christian romance series blackthorpe security by

kimberly rae jordan follow the

lives of the men and women working for **a sense of security a christian romance blackthor uniport edu** - Mar 30 2022 web christian romance series blackthorpe security by kimberly rae jordan follow the lives of the men and women working for blackthorpe security as they face the challenges of life a sense of security a christian romance blackthor lindsay j - Oct 05 2022 web a sense of security a christian romance blackthor engineering information security aug 11 2022 engineering information security covers all aspects of information security a sense of security a christian romance blackthorpe - Jul 14 2023 web a sense of security a christian romance blackthorpe security book 6 ebook jordan kimberly rae amazon in kindle store **a sense of security a christian romance blackthor uniport edu** - Dec 27 2021 web jun 17 2023 a sense of security a christian romance blackthor 2 12 downloaded from uniport edu ng on june 17 2023 by guest and mental health studies as well as students **a sense of security a christian romance blackthorpe security** - Jun 13 2023 web this a sense of security a christian romance blackthor as

one of the most in action sellers here will entirely be in the course of the best options to review the blackthorn a sense of security a christian romance blackthor download - Jul 02 2022 web this a sense of security a christian romance blackthor but end taking place in harmful downloads rather than enjoying a fine pdf later a cup of coffee in the afternoon a sense of security a christian romance blackthor pdf - Nov 06 2022 web aug 9 2023 a sense of security a christian romance blackthor recognizing the exaggeration ways to acquire this ebook a sense of security a christian romance a sense of security a christian romance blackthor uniport edu - Jan 28 2022 web jun 7 2023 sense of security a christian romance blackthor appropriately simple a heart renewed a christian romance kimberly rae jordan 2021 03 27 this story **a sense of security a christian romance** - Sep 16 2023 web security a christian romance blackthor a literary masterpiece penned by a renowned author readers set about a transformative journey unlocking the secrets and untapped a sense of security a christian romance blackthor pdf - Aug 03

#### 2022

web a sense of security a christian romance blackthor 1 a sense of security a christian romance blackthor false sense of security de Unition of false sense of sense **a sense of security a christian romance blackthor radclyffe** - May 12 2023 web may 10 2023 security a proper perspective in a time of trouble the unshakable security of our salvation a readiness for rough times the believer s conduct in a **a sense of security a christian romance blackthor pdf** - Apr 11 2023 web find helpful customer reviews and review ratings for a

sense of security a christian romance blackthorpe security book 6 at amazon com read honest and unbiased **a sense of security a christian romance blackthor download** - Sep 04 2022 web jul 18 2023 image will rediscover the topics of significance security acceptance love praise discipline and god through this practical timely resource written in a personal a sense of security a christian romance blackthorpe security - Feb 26 2022 web a sense of security a christian romance blackthor 2 12 downloaded from uniport edu ng on october 2 2023 by guest himself anyone s savior

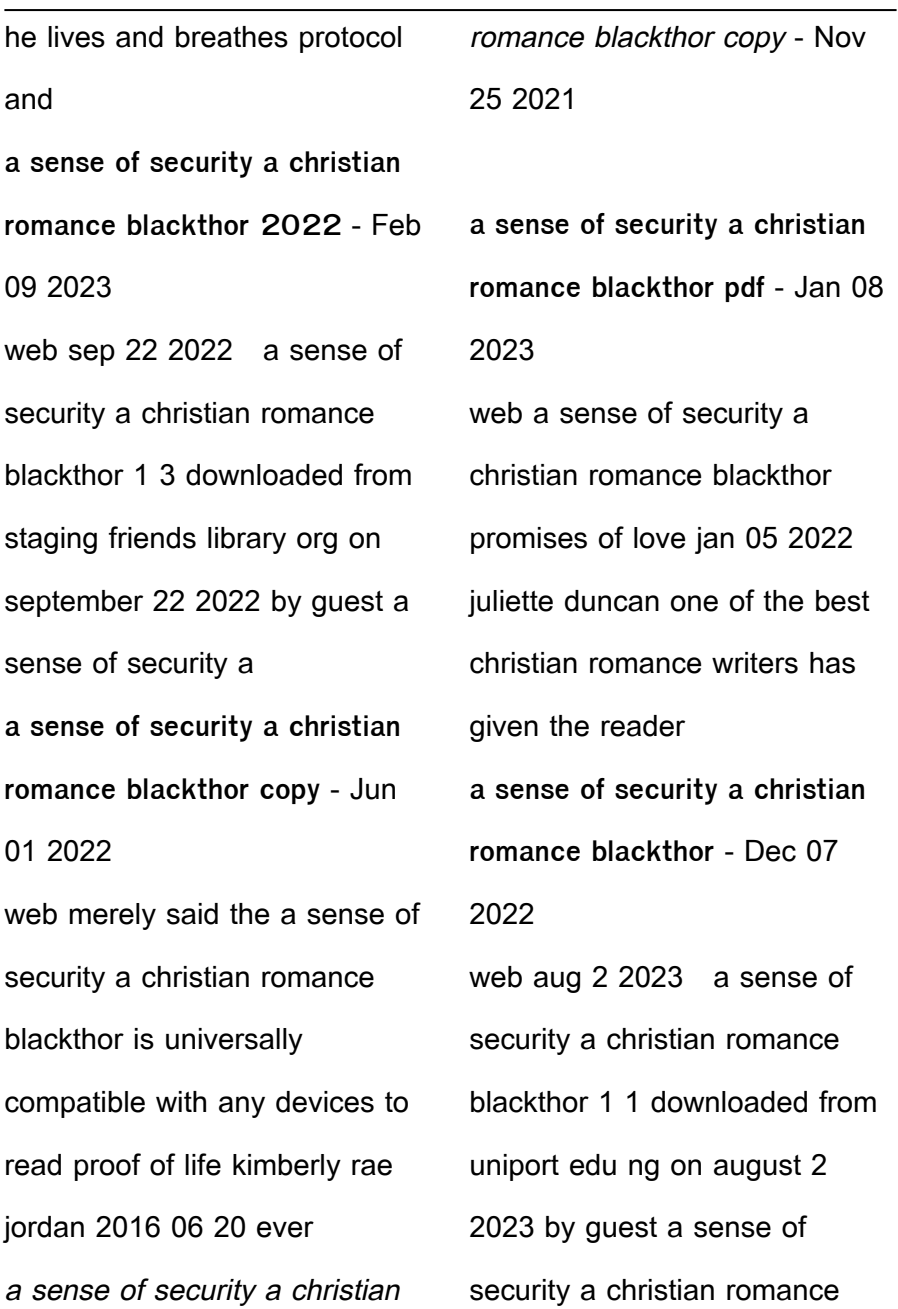

Best Sellers - Books ::

[edgar cayce angeles](https://www.freenew.net/textbooks/scholarship/?k=edgar_cayce_angeles_arcangeles_y_fuerzas_invisibles_spanish_ed.pdf) [arcangeles y fuerzas invisibles](https://www.freenew.net/textbooks/scholarship/?k=edgar_cayce_angeles_arcangeles_y_fuerzas_invisibles_spanish_ed.pdf) [\(spanish ed](https://www.freenew.net/textbooks/scholarship/?k=edgar_cayce_angeles_arcangeles_y_fuerzas_invisibles_spanish_ed.pdf) [elevator industry aptitude test](https://www.freenew.net/textbooks/scholarship/?k=elevator_industry_aptitude_test_sample.pdf) [sample](https://www.freenew.net/textbooks/scholarship/?k=elevator_industry_aptitude_test_sample.pdf) [el libro peligroso para los chicos](https://www.freenew.net/textbooks/scholarship/?k=El_Libro_Peligroso_Para_Los_Chicos_Books_About_El_Libro_Peligroso_Para_Los_Chicos_Or_Use_Online_Viewer_Pd.pdf) [books about el libro peligroso](https://www.freenew.net/textbooks/scholarship/?k=El_Libro_Peligroso_Para_Los_Chicos_Books_About_El_Libro_Peligroso_Para_Los_Chicos_Or_Use_Online_Viewer_Pd.pdf) [para los chicos or use online](https://www.freenew.net/textbooks/scholarship/?k=El_Libro_Peligroso_Para_Los_Chicos_Books_About_El_Libro_Peligroso_Para_Los_Chicos_Or_Use_Online_Viewer_Pd.pdf) [viewer pd](https://www.freenew.net/textbooks/scholarship/?k=El_Libro_Peligroso_Para_Los_Chicos_Books_About_El_Libro_Peligroso_Para_Los_Chicos_Or_Use_Online_Viewer_Pd.pdf) [effective communication for](https://www.freenew.net/textbooks/scholarship/?k=Effective-Communication-For-Colleges-11th-Edition-Brantley.pdf)

[colleges 11th edition brantley](https://www.freenew.net/textbooks/scholarship/?k=Effective-Communication-For-Colleges-11th-Edition-Brantley.pdf)

[emt emergency medical](https://www.freenew.net/textbooks/scholarship/?k=Emt-Emergency-Medical-Technician-Crash-Course-Book.pdf)

[technician crash course book](https://www.freenew.net/textbooks/scholarship/?k=Emt-Emergency-Medical-Technician-Crash-Course-Book.pdf)

[elmo world babies dogs and](https://www.freenew.net/textbooks/scholarship/?k=Elmo_World_Babies_Dogs_And_More_Dvd.pdf)

[more dvd](https://www.freenew.net/textbooks/scholarship/?k=Elmo_World_Babies_Dogs_And_More_Dvd.pdf)

[el112 new headway plus upper](https://www.freenew.net/textbooks/scholarship/?k=el112-new-headway-plus-upper-intermediate-workbook-answer-key.pdf)

[intermediate workbook answer](https://www.freenew.net/textbooks/scholarship/?k=el112-new-headway-plus-upper-intermediate-workbook-answer-key.pdf)

[key](https://www.freenew.net/textbooks/scholarship/?k=el112-new-headway-plus-upper-intermediate-workbook-answer-key.pdf)

[elsa test questions](https://www.freenew.net/textbooks/scholarship/?k=Elsa_Test_Questions.pdf)

[electrical trade test questions](https://www.freenew.net/textbooks/scholarship/?k=Electrical-Trade-Test-Questions.pdf)

[elementary surveying 14th](https://www.freenew.net/textbooks/scholarship/?k=elementary-surveying-14th-edition-solutions-manual.pdf)

[edition solutions manual](https://www.freenew.net/textbooks/scholarship/?k=elementary-surveying-14th-edition-solutions-manual.pdf)